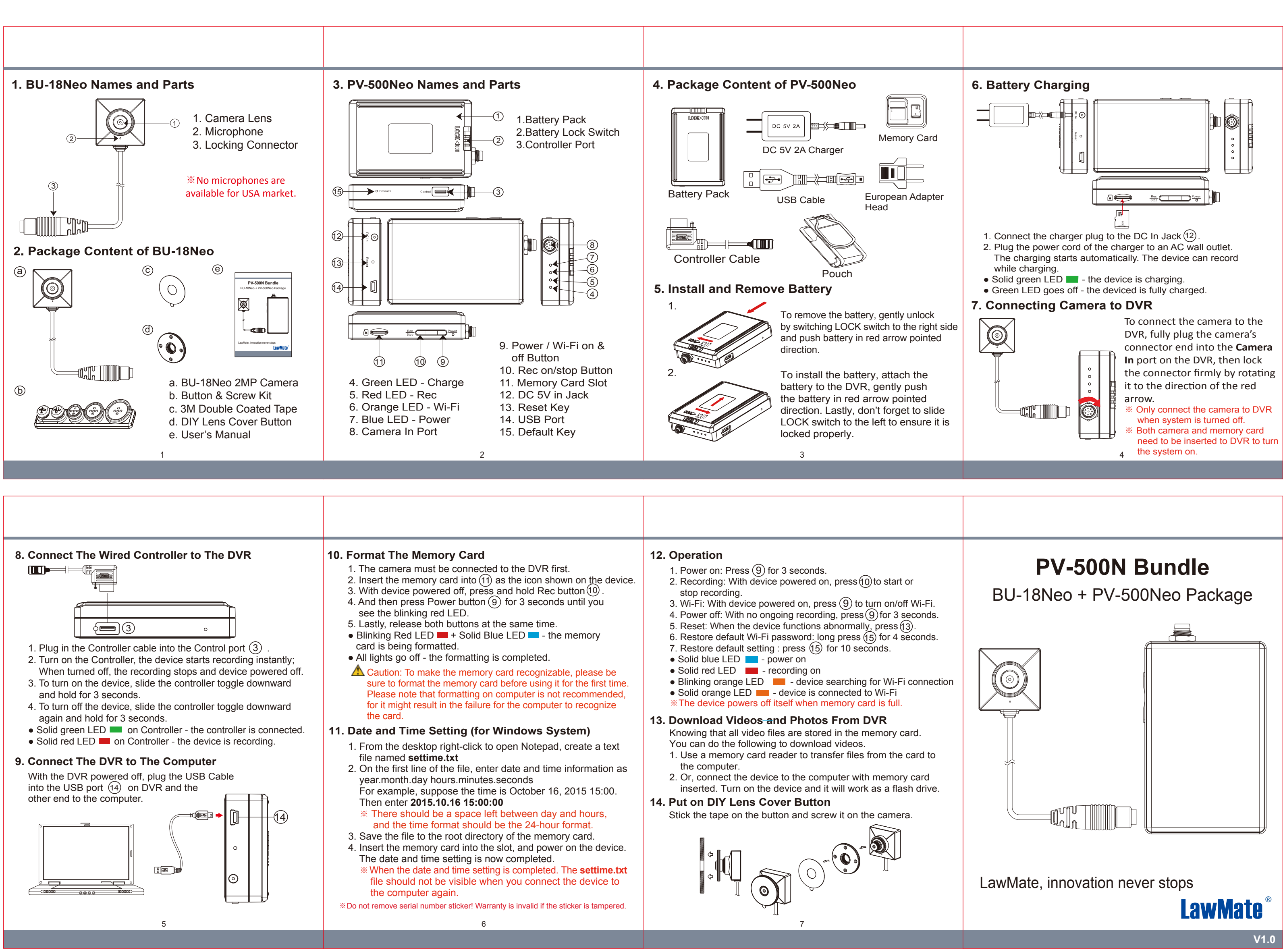

- 
-